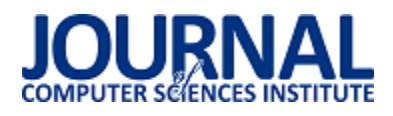

# Wykorzystanie elektronicznego pulsometru oraz dźwięku przestrzennego do interakcji z użytkownikiem w VR

Patryk Plewa\*, Tomasz Szymczyk

Politechnika Lubelska, Instytut Informatyki, Nadbystrzycka 36B, 20-618 Lublin, Polska

Streszczenie. Artykuł przedstawia sposób wykorzystania elektronicznego pulsometru oraz dźwięku przestrzennego do interakcji z użytkownikiem w wirtualnej rzeczywistości. Sposób interakcji został przedstawiony na podstawie czterech scenariuszy badawczych. W dwóch pierwszych scenariuszach badawczych zachowanie obiektów wirtualnej rzeczywistości zależało od wskazań pulsometru, w kolejnych dwóch scenariuszach pulsometr był tylko miernikiem. W artykule starano się znaleźć odpowiedź na pytania czy wirtualna rzeczywistość wpływa na puls osoby badanej oraz czy dźwięk przestrzenny wpływa na puls osoby badanej, a jeżeli tak to, który z czynników w większym stopniu wpływa na puls. Dokonano pomiaru pulsu spoczynkowego każdej osoby, a następnie wyznaczono zmienność pulsu dla każdego scenariusza. W badaniach przeprowadzono analizę dla każdej osoby indywidualnie, a także zbiorczą dla każdego ze scenariusza. Dodatkowo wnioskowanie oparte było również na ankietach przed badaniami i po badaniach.

Słowa kluczowe: wirtualna rzeczywistość; dźwięk przestrzenny; pulsometr

\*Autor do korespondencji.

Adres e-mail: patryk.plewa@pollub.edu.pl

# The use of an electronic heart rate monitor and surround sound to interact with a user in VR

### Patryk Plewa\*, Tomasz Szymczyk

Institute of Computer Science, Lublin University of Technology, Nadbystrzycka 36B, 20-618 Lublin, Poland

**Abstract.** Article shows a way of use an electronic heart rate monitor and surround sound to interact with user in virtual reality. The method of interact was presented on the basis of four scenarios. In the first two scenarios the behawior of objects in virtual reality depended on the indications of heart rate monitor in the next two scenarios heart rate monitor was just a measurer. The article attempts to find an answer to the question whether virtual reality affects the pulse of the examined person and whether surround sound affects the pulse of the examined person, and if so which factor influences the pulse to a greater extent. The individual resting pulse was measured and then was determined the pulse variability for each scenario. In the research, an analysis was carried for each person individually and collective analysis for each scenario. In addition, inference was also based on questionnaires before and after research.

**Keywords:** virtual reality; surround sound; heart rate monitor

\*Corresponding author.

E-mail address: patryk.plewa@pollub.edu.pl

### **1. Wstęp**

Ważnym aspektem systemów opartych na VR jest stymulacja ludzkich zmysłów takich jak wzrok, słuch czy dotyk w taki sposób, aby użytkownik odczuwał obecność w środowisku wirtualnym [1]. Jednak wirtualna rzeczywistość to nie tylko gogle nałożone na głowę, które przed oczami pokazują obraz. Wirtualna rzeczywistość to również interaktywny dźwięk przestrzenny.

Podczas interakcji z wirtualnym Ğwiatem towarzyszą badanym różnego rodzaju odczucia. W zależności z czym mieli do czynienia mogą to być na przykład: radość, spokój, niepokój czy strach. Każde takie doznanie ma swoje odzwierciedlenie w tętnie. Tętno jest to liczba skurczów komór serca w jednostce czasu i zwykle jest wyrażana jako liczba uderzeń na minutę. Prawidłowy zakres częstości akcji serca u osób dorosłych wynosi od 60 do 100 uderzeń na minutę [2]. Jednak częstość pracy serca zależy od kilku czynników takich jak poziom aktywności fizycznej czy stan

psychiczny. W związku z tym jeżeli podczas interakcji z wirtualną rzeczywistością osoba badana czuje spokój towarzyszyć temu może obniżenie tętna. Z drugiej strony kiedy osoba badana podczas kontaktu ze Ğwiatem wirtualnym będzie się czegoś bała to prawdopodobnie zwiększy się jej częstość akcji serca.

Puls spoczynkowy jest wartością indywidualną dla każdego człowieka. Możliwe jest ogólne klasyfikowanie zakresu tego pulsu w zależności od wieku, kondycji fizycznej, rodzaju uprawianego sportu, sposobu, stylu życia. Na rysunku 1 można zauważyć jak różni się średnia wartość pulsu spoczynkowego w zależności od rodzaju uprawianego sportu.

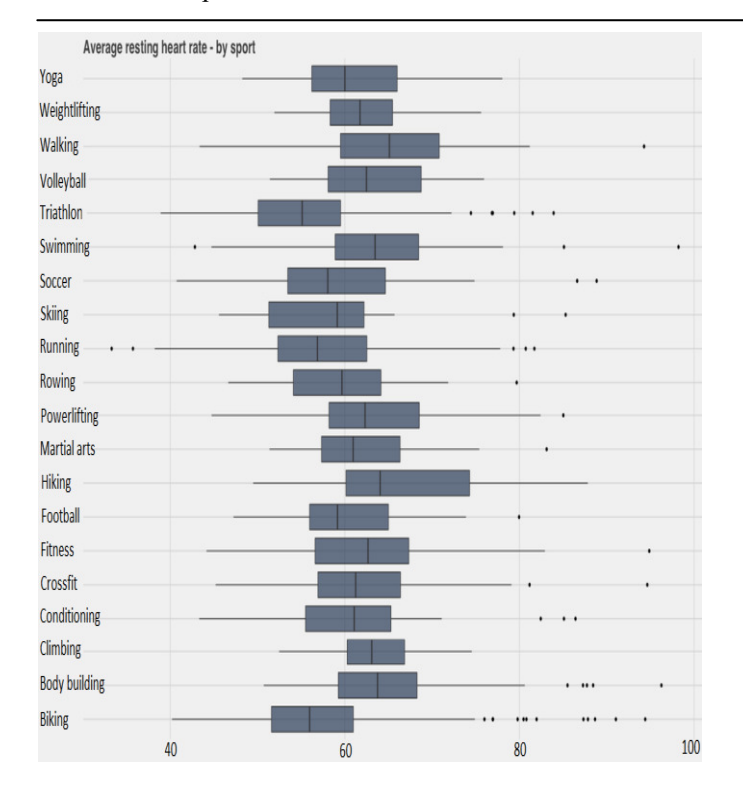

Journal of Computer Sciences Institute

Rys. 1. Puls spoczynkowy w zależności od uprawianego sportu [3]

Z uwagi na brak możliwości jednoznacznego sklasyfikowania osób badanych podjęto próbę wyznaczenia indywidualnego pulsu spoczynkowego dla każdej z osób oddzielnie. W czasie odtwarzania muzyki relaksacyjnej dokonywano ciągłego pomiaru pulsu. Następnie wyliczono wartość średnią z otrzymanych wyników i tą wartość uznano za przybliżoną wartość pulsu spoczynkowego danej osoby.

Puls spoczynkowy przybliżony do wartości całkowitej każdej z badanych osób był inny. Przedstawia to rysunek 2.

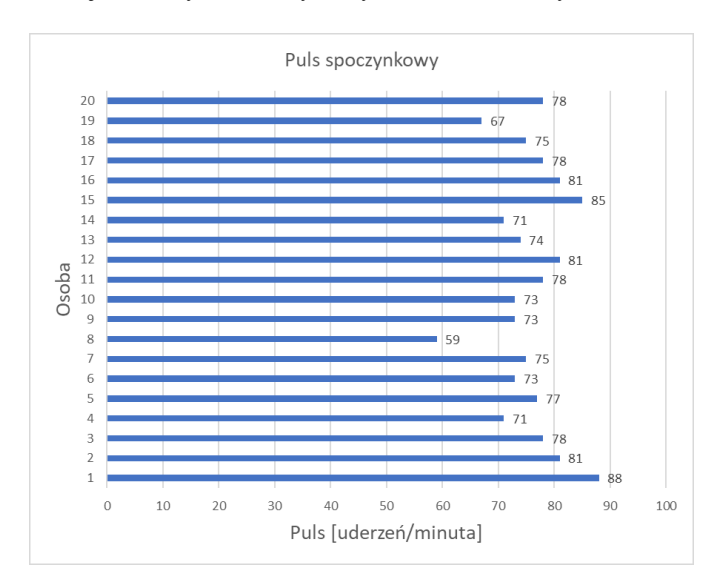

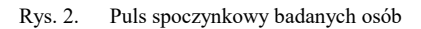

Poniższa praca ma za zadanie zbadanie w jakim stopniu i czy w ogóle wirtualna rzeczywistość wpływa na szybkość bicia serca osoby badanej (puls). Jednak, aby to zbadać należało połączyć ze sobą kilka odrębnych środowisk. Przede wszystkim to zrobienia wirtualnego Ğwiata zastosowano środowisko Unity jako jedne z najpopularniejszych środowisk do tworzenia wirtualnej rzeczywistości. Do odczytu pulsu osoby badanej posłużyła opaska na rękę Xiaomi Mi Band 2, która w ostatnim czasie bardzo zyskała na popularności. Do pobrania pulsu z opaski stworzona została aplikacja na smartfony z systemem Android, a całość łączą usługi sieciowe napisane w języku Java, które odpowiedzialne są za odebranie danych z aplikacji zainstalowanej na smartfonie oraz wysłanie ich do wirtualnej rzeczywistości.

# **2. Opis urządzeń pomiarowych**

Badania przeprowadzono w prowizorycznym laboratorium badawczym wyposażonym w system dźwięku przestrzennego oraz komputery umożliwiające płynną projekcję wirtualnego obrazu dla wirtualnej rzeczywistości. Laboratorium nie było wyposażone w profesjonalny cyfrowy pulsometr umożliwiający rejestrację wyników. Wybrano jednak najlepszą budżetową opaskę – Xiaomi Mi Band 2 mierzącą puls. Ponadto napisano oprogramowanie umożliwiające rejestrację pulsu z opaski w czasie rzeczywistym.

### **3. Aplikacje opracowane na potrzeby badań**

# **3.1. Wirtualny świat**

Do stworzenia scenariuszy badawczych wykorzystano darmowe oprogramowanie Unity 2017.

Silnik Unity jest bardzo popularnym rozwiązaniem przeznaczonym dla programistów zajmujących się profesjonalnie lub amatorsko tworzeniem gier dwu lub trój wymiarowych [4]. W Internecie zostało przeprowadzonych wiele badań oraz ankiet, które sprawdzały popularność różnych silników do tworzenia gier jednak we wszystkich na szczycie listy był silnik Unity [5, 6, 7]. Był to jeden z głównych powodów dla którego postanowiono stworzyć wirtualny Ğwiat wykorzystując Unity. Kolejnym równie ważnym powodem była bardzo obszerna dokumentacja techniczna, oraz duża społeczność, która chętnie pomaga w przypadku napotkania problemu.

Stworzono cztery niezależne scenariusze projekcyjne. Z uwagi na fakt badania wpływu zarówno obrazu jak i dźwięku przestrzennego na odczucia osoby badanej dwa scenariusze ( chodzące dookoła badanego i atakujące go wilki oraz pomieszczenie z przysuwającymi się w kierunku osoby badanej ścianami) wykorzystują obraz 3D jako źródło bodźca wzrokowego, a kolejne dwa scenariusze (nadjeżdżający pociąg oraz wyjące i chodzące dookoła badanego wilki) opierają się jedynie na dźwięku przestrzennym. Pierwszy świat przedstawia ciemny zamglony las widoczny na poniższym rysunku (rys.3).

## Journal of Computer Sciences Institute

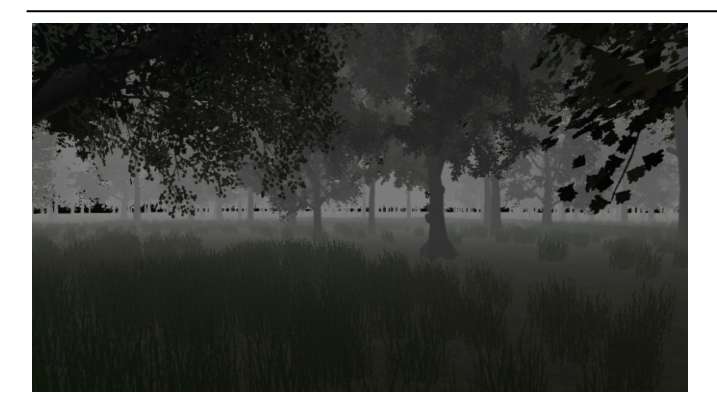

Rys. 3. Widok wirtualnego lasu z obrazem VR

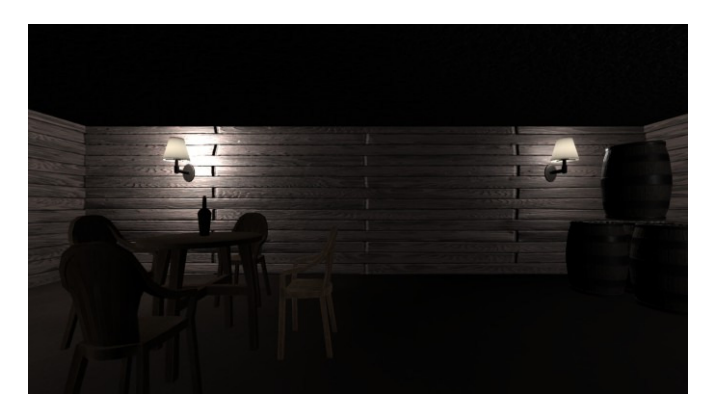

Rys. 4. Widok wirtualnego pomieszczenie z obrazem VR

Drugi wirtualny Ğwiat przedstawia małe pomieszczenie w którym znajduje się kilka przedmiotów takich jak: stół, butelka, krzesła, beczki, skrzynki oraz lampy, które oświetlały te pomieszczenie. Świat ten przedstawiony został na rysunku 4.

W trakcie badań z wykorzystaniem scenariusza pierwszego i drugiego wskazania pulsometru były czynnikiem determinującym zachowanie obiektów w wirtualnej rzeczywistoĞci. To od zmian pulsu osoby badanej zaleĪało jak przebiegnie badanie danym scenariuszem.

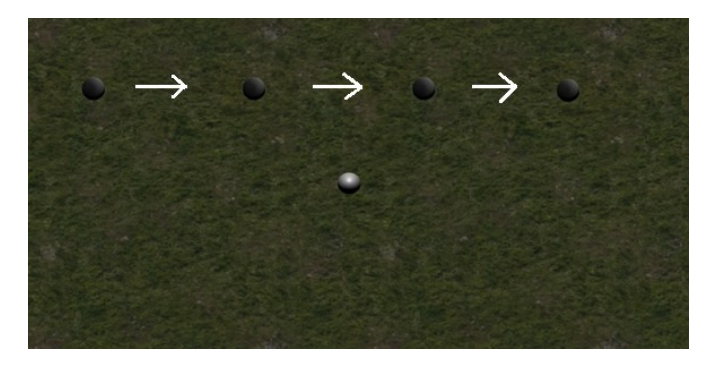

Rys. 5. Widok sceny Unity 2017 scenariusza przejeżdżającego pociągu

Na powyższym rysunku 5 został przedstawiony wirtualny świat imitujący przejeżdżający blisko osoby badanej pociąg. Osobę badaną w tym Ğwiecie przedstawia kula znajdująca się na Ğrodku w kolorze szarym, a kula w kolorze czarnym przedstawia pociąg oraz jego kolejne położenia w czasie. Strzałkami została przedstawiona ścieżka ruchu pociągu.

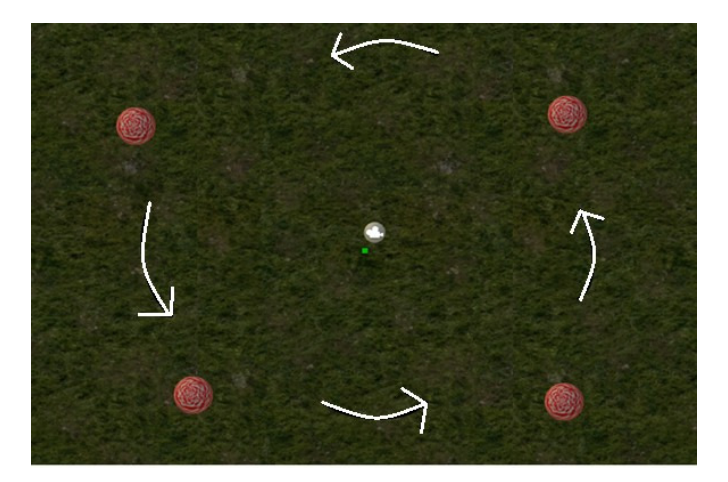

Rys. 6. Widok sceny Unity 2017 scenariusza z krążącymi dookoła badanego wilkami

Na rysunku 6 został przedstawiony wirtualny Ğwiat imitujący krążące wokół osoby badanej wilki. Osoba badana w tym Ğwiecie umieszczona została w centrum i przedstawia ją kula w kolorze szarym z ikoną kamery w Ğrodku. Czerwono-biała kula krążąca dookoła osoby badanej przedstawia wilki, a białymi strzałkami została oznaczona jej ścieżka ruchu.

W przypadku scenariusza trzeciego i czwartego pulsometr był wyłącznie miernikiem, a jego wskazania nie miały przełożenia na zachowanie wirtualnej rzeczywistości. Szczegółowy opis scenariuszy badawczych przedstawiony zostanie w rozdziale czwartym.

Do stworzenia wirtualnego lasu wykorzystane zostały obiekty dostępne w dołączonej do Ğrodowiska Unity bibliotece dodatków. Użyto obiektów drzew o nazwach Broadleaf oraz Confier, a także obiektu przedstawiającego trawę o nazwie *GrassFrond01*. Dla spotęgowania uczucia strachu osoby badanej stworzony las ma wiele pagórków oraz dołków co w przypadku podjęcia próby ucieczki mogłoby spowodować zapędzenie obiektu przedstawiającego osobę badaną w Ğlepy zaułek.

W trakcie tworzenia sceny przedstawiającej pomieszczenie skorzystano z gotowych obiektów. Podczas tworzenia sceny użyto obiektów beczek oraz skrzynek dostępnych w paczce *Western Props Pack.* Inne obiekty widoczne na scenie takie jak stół, krzesła czy lampy zostały pobrane z oficjalnego sklepu Unity [8].

W obu scenach użyto obiektów typu Character *Controller*. W Ğrodowisku Unity obiekt ten pozwala na przedstawienie postaci w widoku pierwszoosobowym bądź z perspektywy osoby trzeciej. W omawianej pracy użyty został widok pierwszoosobowy, aby doznania osoby badanej były jak najbardziej zbliżone do prawdziwych.

#### **3.2. Aplikacja do odczytu danych z opaski Xiaomi Mi Band 2**

Aby odczytać puls z wykorzystanego urządzenia pomiarowego i poddać go dalszym działaniom niezbędne było stworzenie odpowiedniej aplikacji. Aplikacja ta oprócz odczytu pulsu z opaski powinna zapisywać wynik wraz z godziną pomiaru do odrębnego pliku w celu archiwizowania pomiarów oraz po odczytaniu pulsu automatycznie wysłać go na serwer, który będzie przetwarzał otrzymane dane. Ze względów możliwościowych postanowiono stworzyć aplikację na telefony z systemem Android i nazwano ją *MiBand2*. Aplikacja powinna łączyć się z opaską na podstawie wprowadzonego adresu MAC opaski. Po połączeniu powinien zostać wyĞwietlony odpowiedni status połączenia opaski z telefonem. Adres serwera na który aplikacja będzie wysyłała dane również powinien być konfigurowalny z poziomu aplikacji. Interfejs aplikacji oraz wygląd przykładowego pliku z zapisanymi danymi przedstawiony został na rysunkach 7 i 8.

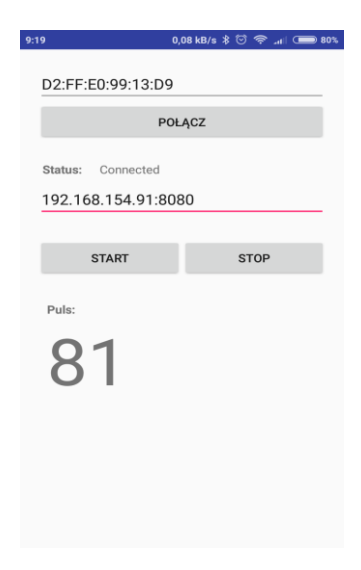

Rys. 7. Wygląd interfejsu aplikacji

| $9:23$ $\alpha$                                              |                | 135 kB/s % © C  90 |               |  |
|--------------------------------------------------------------|----------------|--------------------|---------------|--|
| 2018-05-16 12:46:34.430 - 81                                 |                |                    |               |  |
| 2018-05-16 12:46:36.187 - 80                                 |                |                    |               |  |
| 2018-05-16 12:46:38.526 - 79                                 |                |                    |               |  |
| 2018-05-16 12:46:44.084 - 64                                 |                |                    |               |  |
| 2018-05-16 12:46:47.595 - 65                                 |                |                    |               |  |
| 2018-05-16 12:46:49.348 - 66                                 |                |                    |               |  |
| 2018-05-16 12:46:51 128 - 67                                 |                |                    |               |  |
| 2018-05-16 12:46:52.870 - 68                                 |                |                    |               |  |
| 2018-05-16 12:46:54.672 - 75                                 |                |                    |               |  |
| 2018-05-16 12:46:56.430 - 81                                 |                |                    |               |  |
| 2018-05-16 12:46:58.129 - 83                                 |                |                    |               |  |
| 2018-05-16 12:47:08.653 - 82                                 |                |                    |               |  |
| 2018-05-16 12:47:10.408 - 81                                 |                |                    |               |  |
| 2018-05-16 12:47:12.177 - 87                                 |                |                    |               |  |
| 2018-05-16 12:47:13.918 - 80                                 |                |                    |               |  |
| 2018-05-16 12:47:15.673 - 87                                 |                |                    |               |  |
| 2018-05-16 12:47:17.430 - 90                                 |                |                    |               |  |
| 2018-05-16 12:47:20.938 - 83                                 |                |                    |               |  |
| 2018-05-16 12:47:22.773 - 85                                 |                |                    |               |  |
| 2018-05-16 12:47:29.713 - 67                                 |                |                    |               |  |
| 2018-05-16 12:47:31.633 - 68                                 |                |                    |               |  |
| 2018-05-16 12:47:33.223 - 75                                 |                |                    |               |  |
| 2018-05-16 12:47:34.978 - 76                                 |                |                    |               |  |
| 2018-05-16 12:47:36 733 - 80                                 |                |                    |               |  |
| 2018-05-16 12:47:38.488 - 82                                 |                |                    |               |  |
| 2018-05-16 12:47:40.243 - 83<br>2018-05-16 12:47:41.998 - 84 |                |                    |               |  |
| 2018-05-16 12:47:44.534 - 83                                 |                |                    |               |  |
| 2018-05-16 12:47:49.896 - 71                                 |                |                    |               |  |
| 00100516                                                     | $10.47.51$ COO |                    |               |  |
|                                                              |                |                    |               |  |
|                                                              |                |                    | $\frac{1}{2}$ |  |
|                                                              |                |                    |               |  |

Rys. 8. Widok danych zapisanych w pliku

### **3.3. Usługi sieciowe pośredniczące pomiędzy aplikacją mobilną a VR**

Do zapewnienia komunikacji pomiędzy wirtualną rzeczywistością a aplikacją mobilną pobierającą puls z opaski Xiaomi Mi Band 2 stworzono dwie usługi sieciowe. Pierwsza z usług odpowiedzialna jest za odebranie pulsu z aplikacji mobilnej i zapisanie go w pamięci z dokładną datą, a druga usługa sieciowa odpowiedzialna jest za wysłanie aktualnej wartoĞci pulsu do wirtualnego Ğwiata. Usługi te stworzone zostały w technologii Java z wykorzystaniem framework'a *Spring Boot* i uruchamiane są na wbudowanym we framework serwerze *Tomcat* [9]*.* 

#### **4. Procedura badawcza**

Zostały przeprowadzone badania mające na celu stwierdzenie w jak dużym stopniu obraz wirtualnej rzeczywistości i dźwięk przestrzenny wpływają na odczucia osoby badanej. Odwzorowaniem reakcji była zmiana pulsu. Dzięki różnorodności przygotowanych scenariuszy można stwierdzić czy wirtualna rzeczywistość wpływa na stan osoby badanej oraz, który z czynników, wizualny model VR czy dźwięk przestrzenny ma większy wpływ na puls osoby badanej.

Przed wykonaniem badań osoba badana musiała wypełnić ankietę. Treść ankiety przedstawia rysunek 9.

| Ankieta przed badaniem                                                                                           |                    |                                                                       |  |  |
|----------------------------------------------------------------------------------------------------|--------------------|-----------------------------------------------------------------------|--|--|
| 1. Płeć:                                                                                                    |                    |                                                                       |  |  |
|                                                                                                    | □ Kobieta          | $\Box$ Mężczyzna                                                      |  |  |
| 2. Miejsce zamieszkania:                                                                                         |                    |                                                                       |  |  |
|                                                                                                    | $\Box$ Wieś        | $\Box$ Miasto                                                         |  |  |
| 3. Przedział wiekowy:                                                                                            |                    |                                                                       |  |  |
| $\Box$ 12 - 18 lat                                                                                               | $\Box$ 19 - 25 lat | $\Box$ 26 – 32 lat<br>$\Box$ 33 - 50 lat                              |  |  |
| 4. Czy ma Pani/Pan problemy z sercem?                                                                            |                    |                                                                       |  |  |
|                                                                                                    | $\Box$ Tak         | $\Box$ Nie                                                            |  |  |
| 5. Czy ma Pani/Pan jakieś fobie (np. klaustrofobia) ?                                                            |                    |                                                                       |  |  |
|                                                                                                    | $\Box$ Tak         | $\Box$ Nie                                                            |  |  |
| 6. Jakie to fobie?                                                                                               |                    |                                                                       |  |  |
| .                                                                                                    | .                  |                                                                       |  |  |
| 7. Czy uważa się Pani/Pan za osobę odporną psychicznie?                                                          |                    |                                                                       |  |  |
|                                                                                                    | $\Box$ Tak         | $\Box$ Nie                                                            |  |  |
| 8. W skali od 1 do 5 jak łatwo jest wyprowadzić Panią/Pana z równowagi? (1 - bardzo<br>ciężko, 5 - bardzo łatwo) |                    |                                                                       |  |  |
| $\Box$ 1                                                                                                    | $\square$ 2        | $\square$ 3<br>$\Box$ 4<br>$\square$ 5                                |  |  |
| 9. Czy miał(a) Pani/Pan traumatyczne przeżycia związane z lasem?                                                 |                    |                                                                       |  |  |
|                                                                                                    | $\Box$ Tak         | $\Box$ Nie                                                            |  |  |
| 10. Czy miał(a) Pani/Pan traumatyczne przeżycia związane z psami?                                                |                    |                                                                       |  |  |
|                                                                                                    | $\Box$ Tak         | $\Box$ Nie                                                            |  |  |
|                                                                                                    |                    | 11. Czy miał(a) Pani/Pan traumatyczne przeżycia związane z pociągiem? |  |  |
|                                                                                                    | $\Box$ Tak         | $\Box$ Nie                                                            |  |  |
| 12. Czy wie Pani/Pan co to wirtualna rzeczywistość?                                                              |                    |                                                                       |  |  |
|                                                                                                    | $\Box$ Tak         | $\Box$ Nie                                                            |  |  |
| 13. Czy miał(a) Pani/Pan kiedyś styczność z wirtualną rzeczywistością?                                           |                    |                                                                       |  |  |
|                                                                                                    | $\Box$ Tak         | $\Box$ Nie                                                            |  |  |
|                                                                                                    |                    |                                                                       |  |  |

Rys. 9. Ankieta przed badaniem

Dzięki przeprowadzeniu ankiety można było wstępnie okreĞlić czy przedstawione sceny mogą mieć wpływ na puls osoby badanej. Po przeprowadzonym badaniu osoba badana również musiała wypełnić ankietę. Dzięki tej ankiecie można było okreĞlić subiektywne odczucia osoby na temat badania aby później porównać je z rzeczywistymi wartościami odebranymi z pulsometru. Treść ankiety po badaniu przedstawia rysunek 10. W ankiecie do okreĞlenia intensywności odczuć posłużono się czterostopniową skalą objawów lękowych Rachel Gittelman [10]. Skala ta jednak została dostosowana do warunków badań aby prawidłowo określić intensywność odczuć.

#### Ankieta no badaniu

1. Czy któraś z przedstawionych scen wywołała u Pani/Pana odczucia takie jak strach lub niepokój?

 $\Box$  Nie

2. Która z przedstawionych scen wywołała u Pani/Pana największe emocje?

 $\Box$  Tak

$$
\square 1 \qquad \square 2 \qquad \square 3 \qquad \square 4
$$

3. W skali od 1 do 4 jak intensywne odczucia towarzyszyły Pani/Panu w trakcie badania scenariuszem nr 1? (1 - żadnych odczuć, 2 - lekkie odczucia, 3 - wyraźne odczucia, 4 - bardzo intensywne odczucia)

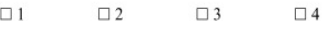

4. W skali od 1 do 4 jak intensywne odczucia towarzyszyły Pani/Panu w trakcie badania scenariuszem nr 2? (1 - żadnych odczuć, 2 - lekkie odczucia, 3 - wyraźne odczucia, 4 - bardzo intensywne odczucia)

> $\Box$ 1  $\square$  2  $\square$  3  $\Box$  4

5. W skali od 1 do 4 jak intensywne odczucia towarzyszyły Pani/Panu w trakcie badania scenariuszem nr 3? (1 - żadnych odczuć, 2 - lekkie odczucia, 3 - wyraźne odczucia, 4 - bardzo intensywne odczucia)

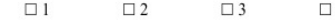

6. W skali od 1 do 4 jak intensywne odczucia towarzyszyły Pani/Panu w trakcie badania scenariuszem nr 4? (1 - żadnych odczuć, 2 - lekkie odczucia, 3 - wyraźne odczucia, 4 - bardzo intensywne odczucia)

 $\Box$  Nie

 $\Box$  4

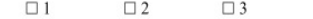

7. Czy któraś z przedstawionych scen wywołała którąś z Pani/Pana fobii?

 $\Box$  Tak

- 8. Jaka była to fobia?
- 9. Czy według Pani/Pana wirtualna rzeczywistość jest w stanie wpływać na ludzkie emocje?  $\Box$  Tak  $\Box$  Nie

#### Rys. 10. Ankieta po badaniu

Do przeprowadzenia badań opracowane zostały cztery scenariusze badawcze.

Celem pierwszego scenariusza badawczego było zbadanie czy wizualny model wirtualnego świata oraz dźwięk przestrzenny mają wpływ na zmianę pulsu osoby badanej. W tym celu osoba badana po wejściu do pomieszczenia w którym wykonywane były badania musiała założyć wszystkie niezbędne do wykonania badania urządzenia, to jest:

- Opaska do pomiaru pulsu Xiaomi Mi Band 2
- Okulary do wirtualnej rzeczywistości

Zachowanie obiektów wirtualnej rzeczywistości w tym scenariuszu zależało od tętna osoby badanej dlatego następnym krokiem było uruchomienie aplikacji do odczytu pulsu *MiBand2* oraz serwera z usługami sieciowymi. Po odpowiednim założeniu urządzeń oraz uruchomieniu niezbędnych aplikacji osoba badana musiała stanąć w wyznaczonym miejscu. Miejsce to określa punkt w którym schodzą się fale dźwiękowe ze wszystkich głośników systemu dźwięku przestrzennego. Kiedy już wszystkie założenia zostały spełnione można było przystąpić do wykonania badania. W tym celu należało uruchomić przygotowaną na potrzeby badań scene wirtualnej rzeczywistości. rzeczywistości. Przedstawiała ona ciemny zamglony las. Osoba badana dzięki okularom do wirtualnej rzeczywistości widziała wszystko co się dookoła niej dzieje z perspektywy pierwszoosobowej. Wokół niej poruszał się obiekt z którym skojarzony był dźwięk wyjącej watahy wilków. Początkowo dźwięk ten był cichy. Według Alexandry Horowitz [11] psy (w tym przypadku wilki) są w stanie wyczuć, że człowiek się boi co może przełożyć się na ich zachowanie względem człowieka. W trakcie badań wzrost tętna utożsamiany był ze wzrostem strachu osoby badanej. Dlatego też wraz ze wzrostem tętna osoby badanej (wzrostem strachu) dźwięk stawał się coraz głośniejszy, a obiekt z dźwiękiem przybliżał się do obiektu osoby badanej co miało zasymulować to, że wilk czuje się pewnie i jest w stanie w każdej chwili zaatakować. Kiedy odległoĞć pomiędzy obiektami przekroczyła ustaloną programowo wartość (obiekty były blisko siebie) dźwięk wyjących wilków zostawał zmieniany na dźwięk atakującego wilka. W przypadku spadku pulsu osoby badanej (uspokojenia się) obiekty oddalały się od siebie, a dźwięk stawał się coraz cichszy. Zachowanie to symulowało sytuację kiedy to osoba badana czuje mniejszy strach, a tym samym wilk przestał być na dominującej pozycji względem badanego.

Scenariusz ten zakładał, że osoba po usłyszeniu początkowego dźwięku to jest wyjącej watahy wilków zacznie być coraz bardziej niespokojna co będzie się przekładało na wzrost pulsu. Jeżeli jednak tak by się nie stało operator badania miał możliwość manualnego sterowania odległością między obiektami co wiąże się ze wzrostem natężenia dźwięku bądź jego całkowitą zmianą. Opcja ta jest niezbędna również w przypadku gdy puls osiągnie bardzo wysokie wartości. Wtedy ze względów zdrowotnych operator powinien oddalić obiekty od siebie co wiąże się ze zmniejszeniem głośności bądź całkowicie przerwać badanie.

Drugi scenariusz miał za zadanie zbadać czy sam dźwięk przestrzenny ma wpływ na zmianę pulsu osoby badanej. W tym celu osoba badana musiała założyć:

- Opaskę do pomiaru pulsu Xiaomi Mi Band 2
- Opaskę na oczy

Opaska na oczy została wykorzystana w tym celu, aby osoba badana mogła się skupić wyłącznie na dźwięku jaki ją otacza i nie rozpraszała się innymi elementami obecnymi w pomieszczeniu. Reszta kroków niezbędnych do wykonania jest taka sama jak w przypadku scenariusza pierwszego. Wirtualny świat użyty do tego scenariusza jest tym samym światem jak w scenariuszu pierwszym. Wokół osoby badanej porusza się obiekt do którego podłączony jest dźwięk wyjącej watahy wilków. Różnica polega na tym, że osoba badana nie

widzi tego co się dookoła niej dzieje, więc zdana jest tylko na swój słuch i wyobraźnie.

Trzeci scenariusz badawczy również badał czy sam dźwięk przestrzenny jest w stanie wpłynąć na puls osoby badanej. W tym przypadku jednak pulsometr został użyty wyłącznie w celach pomiarowych. Zmiany pulsu nie wpływały na zachowanie wirtualnej rzeczywistości.<br>Scenariusz ten miał potwierdzić wyniki badań ten miał potwierdzić wyniki badań z wykorzystaniem scenariusza drugiego to znaczy czy wyłącznie dźwięk przestrzenny jest w stanie wpłynąć na puls osoby badanej. Do tego celu użyty został dźwięk nadjeżdżającego pociągu. Na początku osoba badana słyszy jedynie dźwięk ostrzegający o zbliżającym się pociągu stosowany przy przejazdach kolejowych. Wraz z upływem czasu słychać również dźwięk trąbiącego pociągu. Dźwięk ten jest coraz głośniejszy ponieważ obiekt do którego jest podłączony cały czas zbliża się w linii prostej do obiektu przedstawiającego osobę badaną. Po osiągnięciu programowo ustawionej minimalnej odległoĞci pomiędzy obiektami, obiekt do którego podłączony jest dźwięk zostaje powoli wycofywany do miejsca z którego rozpoczęte zostało badanie w celu zasymulowania minięcia obiektu osoby badanej. Podobnie jak w poprzednim scenariuszu badawczym osoba badana do wykonania badania musiała założyć:

- Opaskę do pomiaru pulsu Xiaomi Mi Band 2
- Opaskę na oczy

Czwarty scenariusz badawczy podobnie jak pierwszy scenariusz badał wpływ zarówno wizualnego modelu VR jak i dźwięku przestrzennego na puls osoby badanej. Scenariusz ten przedstawiał małe pomieszczenie. W pomieszczeniu tym znajdowało się kilka przedmiotów takich jak: stół, krzesła, beczki, skrzynki oraz lampy, które oświetlały te pomieszczenie. Po rozpoczęciu badania Ğciany w pomieszczeniu zaczęły przysuwać się w kierunku osoby badanej. Dla wzmocnienia odczuć osoby badanej z głośników zaczęła również lecieć niepokojąca muzyka zaczerpnięta z jednego z filmów z gatunku horror. Przedmioty znajdujące się na scenie po kontakcie ze Ğcianą zaczynają się przesuwać, a niektóre spadać na podłogę wydając przy tym charakterystyczny dźwięk. Również lampy po kontakcie ze ścianą wydają dźwięk zbijanej żarówki i gasną co powoduje, że w pomieszczeniu zaczyna robić się ciemno. Ściany jednak nie zgniatają obiektu przedstawiającego osobę badaną tylko zatrzymują się chwilę wcześniej tworząc bardzo wąski korytarz. Osoba badana przed wykonanie badania musiała założyć:

- Opaskę do pomiaru pulsu Xiaomi Mi Band 2
- Okulary do wirtualnej rzeczywistości

Wykonanie badań z użyciem kilku różnych scenariuszy pozwoliły na wyciągnięcie wniosków i odpowiedź na pytanie czy wirtualna rzeczywistość ma wpływ na puls osoby badanej, a jeżeli tak to, który z czynników - obraz czy dźwięk ma większy wpływ na puls.

### **5. Analiza wyników badań**

Ze względu na zastosowanie różnych scenariuszy badawczych postanowiono przeprowadzić analizę wyników

badań dla każdego scenariusza oddzielnie. Dzięki temu można było zaobserwować wpływ danego scenariusza na tętno w obrębie całej grupy badawczej, a nie tylko pojedynczej osoby. W tym celu zostały sporządzone odpowiednie wykresy, które przedstawiają różnice pomiędzy maksymalną wartoĞcią tętna zarejestrowaną w trakcie badania danym scenariuszem, a średnią wartością tętna spoczynkowego - R. Wartość ta została wyliczona z poniższego wzoru  $(1)$ :

$$
R = P_{\text{imaxosoby}} - P_{\text{ispoczynkowyosoby}} \tag{1}
$$

gdzie:

R - różnica pomiędzy maksymalną wartością tętna zarejestrowaną w trakcie badania danym scenariuszem, a pulsem spoczynkowym danej osoby.

P<sub>imaxosoby</sub> - maksymalna wartość tętna zarejestrowaną w trakcie badania danym scenariuszem danej osoby.

Pispoczynkowyosoby – puls spoczynkowego danej osoby.

Na rysunku 11 przedstawiony został wykres dla badań przeprowadzonych z użyciem scenariusza pierwszego.

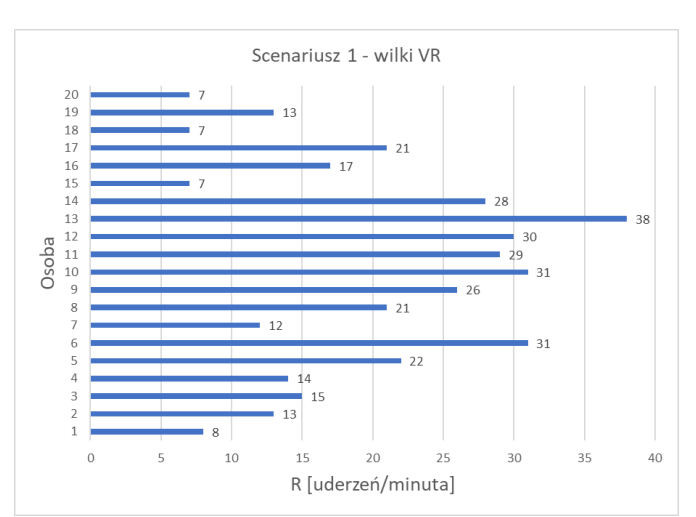

Rys. 11. Wykres wyników badań przeprowadzonych scenariuszem pierwszym

Tabela 1. Liczba osób w podziale na odczucia w scenie 1

| Odczucia w scenie 1            | Liczba osób |
|--------------------------------|-------------|
| 1 – żadnych odczuć             |             |
| 2 – lekkie odczucia            |             |
| $3$ – wyraźne odczucia         |             |
| 4 – bardzo intensywne odczucia |             |

Po przeanalizowaniu powyższego wykresu wywnioskować można, że badanie scenariuszem pierwszym (wilki z wykorzystaniem wizualnego modelu VR) na każdej osobie badanej wywołało emocje. Podczas trwania badania tym scenariuszem u każdej z osób zarejestrowano wyższe tętno w porównaniu do pulsu spoczynkowego tej osoby. Potwierdzają to również wyniki ankiet przeprowadzonych po badaniach widoczne w tabeli 1. Żadna z badanych osób nie zaznaczyła, że scenariusz ten nie wywołał na niej żadnych emocji. Minimalna wartość R wynosi 7 uderzeń na minutę, a maksymalna 38 uderzeń na minutę.

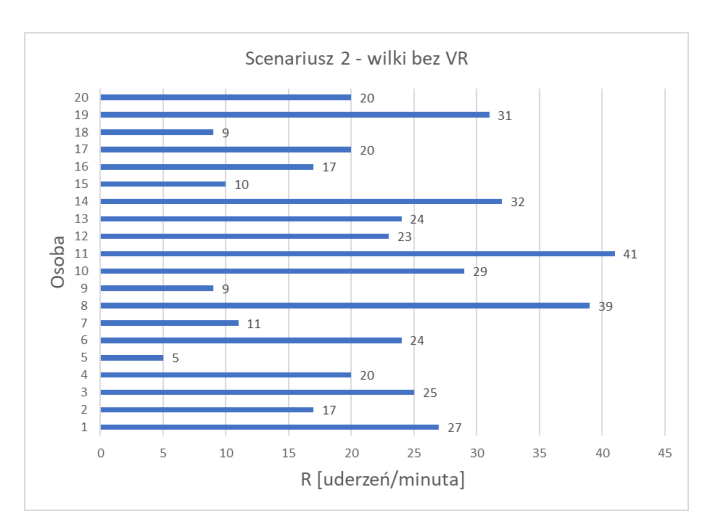

Rys. 12. Wykres wyników badań przeprowadzonych scenariuszem drugim

Tabela 2. Liczba osób w podziale na odczucia w scenie 2

| Odczucia w scenie 2              | Liczba osób |
|----------------------------------|-------------|
| $1 - \dot{z}$ adnych odczuć      |             |
| 2 – lekkie odczucia              |             |
| $3$ – wyraźne odczucia           |             |
| $4 -$ bardzo intensywne odczucia |             |

Na rysunku 12 przedstawiony został wykres wyników badań przeprowadzonych przy użyciu scenariusza drugiego (wilki bez wizualnego modelu VR). W ankiecie po badaniu jedna osoba zaznaczyła, że scenariusz ten wywołał na niej bardzo intensywne emocje co również można stwierdzić po wykresie ponieważ u jednej z osób obliczona wartość R wynosi 41 uderzeń na minutę. Według wyników z ankiet widocznych w tabeli 2 scenariusz ten nie wywołał żadnych odczuć na dwóch osobach. Jednak na powyższym wykresie wyraźnie widać tylko jedną osobę, której tętno niezbyt wzrosło w porównaniu do tętna spoczynkowego. U większości badanych osób wartość R wynosi lub przekracza 20 uderzeń na minutę, co w porównaniu z wartościami tętna spoczynkowego jest wysoką różnicą.

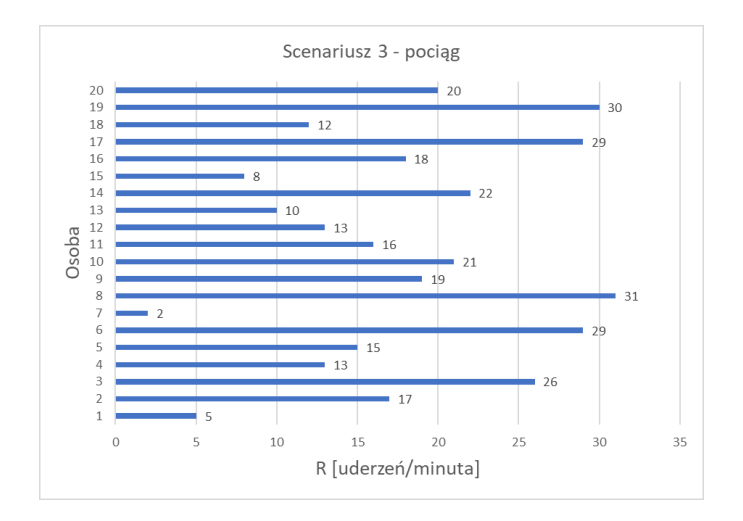

Rys. 13. Wykres wyników badań przeprowadzonych scenariuszem trzecim

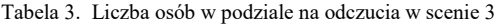

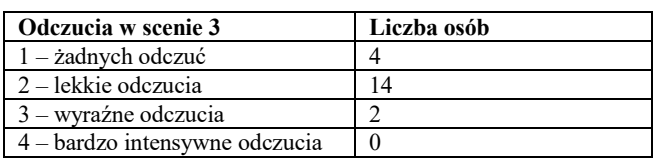

Wyniki badań przeprowadzonych przy użyciu scenariusza trzeciego (nadjeżdżający pociąg) przedstawione zostały na rysunku 13. Według wyników ankiet widocznych w tabeli 3 scenariusz ten na żadnej z badanych osób nie wywołał bardzo intensywnych odczuć. Jednak również w przypadku badań tym scenariuszem u każdej z osób zarejestrowano większą wartość tętna w stosunku do wartości pulsu spoczynkowego tej osoby. U dwóch z badanych osób wyliczona wartość R osiąga lub nawet przekracza 30 uderzeń na minutę, co porównując z wartoĞciami pulsów spoczynkowych osób jest dużą różnicą.

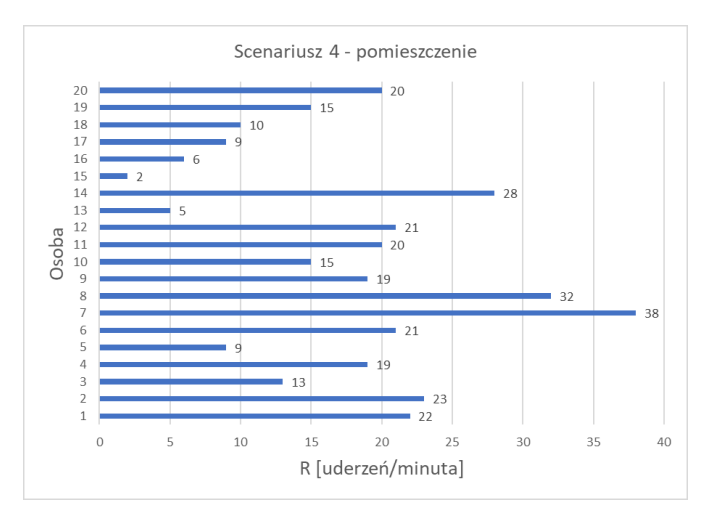

Rys. 14. Wykres wyników badań przeprowadzonych scenariuszem czwartym

Tabela 4. Liczba osób w podziale na odczucia w scenie 4

| Odczucia w scenie 4              | Liczba osób |
|----------------------------------|-------------|
| $1 - \dot{z}$ adnych odczuć      |             |
| 2 – lekkie odczucia              |             |
| $3$ – wyraźne odczucia           |             |
| $4 -$ bardzo intensywne odczucia |             |

Wyniki badań przeprowadzonych z użyciem scenariusza czwartego (pomieszczenie) przedstawione zostały na rysunku 14. W tabeli 4 przedstawione zostały wyniki ankiet przeprowadzonych po badaniu. Jedna z badanych osób zadeklarowała, że badanie tym scenariuszem nie wywołało na niej żadnych odczuć co również można wywnioskować z powyższego wykresu ponieważ u jednej z badanych osób wartoĞć R wyniosła 2 uderzenia na minutę. U jednej z badanych osób obliczona wartość R wyniosła 38 uderzeń na minutę co może świadczyć o tym, że scenariusz ten wywołał na niej bardzo intensywne odczucia. Potwierdzają to również wyniki ankiet ponieważ jedna z osób badanych zadeklarowała, że scenariusz ten wywołał na niej bardzo intensywne odczucia.

Gdyby wyciągać wnioski na podstawie wyników ankiet to największe emocje według osób badanych wywołał

scenariusz pierwszy natomiast najmniejsze emocje scenariusz trzeci. Jednak biorąc pod uwagę rzeczywiste wartości zmierzone przy pomocy pulsometru można stwierdzić, że to drugi scenariusz badawczy wywołał największe emocje wśród badanych ponieważ w trakcie tego scenariusza została zanotowana najwyższa wartość różnicy pomiędzy maksymalną zarejestrowaną wartością tętna danej osoby, a tętnem spoczynkowym. Wszystkie jednak scenariusze sprawiły, że puls osób badanych zmieniał się.

# **6. Wnioski**

Celem tej pracy było zbadanie czy wirtualna rzeczywistość oraz dźwięk przestrzenny wpływają na ludzkie emocje. Przebadano, który z tych czynników ma większy wpływ na emocje.

Dzięki przeprowadzeniu badań w oparciu o różne scenariusze badawcze można było zaobserwować jak wirtualna rzeczywistość wpływa na emocje ludzi, a dzięki zastosowaniu pulsometru można było wejść w interakcję pomiędzy wirtualną rzeczywistością, a osobą badaną. Podział badań na te wykorzystujące okulary do wirtualnej rzeczywistości i te, w których to dźwięk przestrzenny grał główną rolę pozwolił na ocenę, który z czynników ma większy wpływ na emocje badanego.

Gdyby brać pod uwagę tylko wyniki ankiet przeprowadzonych po badaniach można by stwierdzić, że to wizualny obraz wirtualnej rzeczywistości ma większy wpływ na emocje badanych. Według ankiet to właśnie scenariusze wykorzystujące wizualny obraz wywoływały większe emocje niż te wykorzystujące wyłącznie dźwięk przestrzenny. Jednak biorąc pod uwagę rzeczywiste wskazania pulsometru już takich oczywistych wniosków wyciągnąć nie można. Gdyby brać pod uwagę największa obliczoną wartość R można stwierdzić, że to scenariusz drugi (wilki bez wizualnego modelu VR) wywołał największe emocje wśród osób badanych ponieważ to w trakcie badania tym scenariuszem wartość ta była największa.

Wiele również zależy od rodzaju emitowanego dźwięku. Mimo, że scenariusz drugi i trzeci różniły się wyłącznie rodzajem odtwarzanego dźwięku to jak można zauważyć na wykresach większe wartości tętna zostały zanotowane dla scenariusza drugiego. Można zatem wywnioskować, że dźwięk wyjących wilków wywierał na badanych większe emocje niż dźwięk przejeżdżającego pociągu.

Kolejnym ważnym aspektem, który należy wziąć pod uwagę jest to czy dana osoba miała już wcześniej styczność z wirtualną rzeczywistością. Z przeprowadzonych badań wynika, że osoby, które tej styczności wcześniej nie miały dużo mocniej reagują niż osoby, które już wcześniej ten kontakt miały. Jednak w jakimś stopniu spowodowane to może być nie tyle tym co przedstawia wirtualna rzeczywistość, a tym, że jest to dla tych osób nowe doświadczenie w życiu.

Nie mniej jednak w pracy udowodniono, że zarówno wizualny model VR jak i dźwięk przestrzenny mają wpływ na puls osoby badanej. Po przeanalizowaniu wyników badań można stwierdzić, że to dźwięk przestrzenny ma większy wpływ na puls osoby badanej.

# **Literatura**

- Hill Z. Virtual Reality: Advances in Research and Applications. Nova Science Publishers, 2016.
- [2] Binder M.D., Hirokawa N., Windhorst U.: Heart Rate, Encyclopedia of Neuroscience, Springer 2009.
- [3] https://www.hrv4training.com/uploads/1/3/2/3/13234002/37155 25\_orig.png [12.2018]
- [4] Mike Geig: Unity przewodnik projektanta gier, Helion, 2015
- [5] https://artjoker.net/blog/mobile-game-development-in-2017 best-tools-and-advice/ [04.2018]
- [6] https://www.slant.co/versus/1047/5128/~unity vs unrealengine-4 [04.2018]
- [7] https://thenextweb.com/gaming/2016/03/24/engine-dominatinggaming-industry-right-now/ [04.2018]
- [8] https://www.assetstore.unity.com [04.2018]
- [9] Craig Walls: *Spring Boot in action*, Manning, 2016.
- [10] Katarzyna Markowska-Regulska: *Strategie radzenia sobie z lękiem u osób z zaburzeniami odżywiania.* Uniwersytet Medyczny im. Karola Marcinkowskiego w Poznaniu 2014.
- [11] http://www.animalplanet.com/pets/do-dogs-know-whensomeone-is-afraid-of-them/ [12.2018].